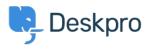

Using Deskpro > Admin > Can I change the title of the 'Department' field on < مرکز آموزش > the contact form

## Can I change the title of the 'Department' field on the ?contact form

Grace Howlett - 2023-08-10 - Comment (1) - Admin

## :Question

Is there a way to change the 'Department' field title on the contact form? We'd like to change this to something along the lines of "Which department do you need assistance "?from

## :Answer

Yes, you can customize the title of the 'Department' field on the form (as well as most other :phrases found on the Help Center). To do so, follow the steps below

## .Go to Admin > Configuration > Languages & Locales .1

.'For your default language, click 'Edit translations .2

| rre you can manage the language paci-<br>ntact us at support@deskpro.com. | is installed on your helpdesk. If you wish to creat | e a new language pack, please                          | •                                                  | Title*<br>English            |   |
|---------------------------------------------------------------------------|-----------------------------------------------------|--------------------------------------------------------|----------------------------------------------------|------------------------------|---|
| nstalled Available                                                        |                                                     |                                                        |                                                    | Default Language Locale Code |   |
| الإنجليزية<br>Default:                                                    | English<br>Default: Yes                             | English (UK)                                           | Français                                           | <br>en-US<br>Flag            | • |
| Locale Code: Ar<br>Help Center: 21%                                       | Locale Code: en-US<br>Help Center: 100%             | Locale Code: en-GB<br>Help Center: 11% I<br>Agent: 93% | Locale Code: fr<br>Help Center: 79%<br>Agent: 8% C | Translations                 |   |
|                                                                           |                                                     |                                                        |                                                    | Help center and user emails  |   |
| Español                                                                   | -                                                   |                                                        |                                                    | 100%                         |   |
|                                                                           |                                                     |                                                        |                                                    | Agent and Admin interfaces   |   |
| Default: -<br>.ocale Code: es-ES                                          |                                                     |                                                        |                                                    |                              |   |

Search for **'helpcenter.general.department'**, click edit and enter your new title in .2 .the relevant language

.'Scroll down to the bottom of the page and click 'Save .3

| Phrase Translation etext you see in Deskpro is stored as phrases, that includes the names of custom object y                                        | • Help                             | "                                   |                      |           | Edit: helpcenter.general.departm              | ent                         |
|----------------------------------------------------------------------------------------------------|------------------------------------|-------------------------------------|----------------------|-----------|-----------------------------------------------|-----------------------------|
| e text you see in Deskpro is storee as pirrates, that includes the names of custom object yi<br>phrases and provide translation for custom phrases. | u create. Here you can manage      | ,                                   |                      |           | helpcenter.general.delete help     English    | center.general.download_pdf |
|                                                                                                    |                                    |                                     | · ·                  |           | Which department do you need assistance from? | anow originar ( read        |
| A department × ¥ Filter                                                                                                    |                                    |                                     | ♦ Sort Ø View        | + New     | Français                                      |                             |
| our Objects Help Center UI Email Custom                                                                                                    |                                    |                                     |                      |           | Département                                   |                             |
| hrase                                                                                                    | English                            |                                     | 0.                   | stomized? | c Español                                     | ,                           |
| leip Center General (1)                                                                                                    |                                    |                                     |                      | ۵         | Sección                                       |                             |
| helpcenter.general.department                                                                                                    | Department                         |                                     |                      | ~         | English (UK)                                  | Show Original   Rese        |
| lelp Center Forms (4)                                                                                                    |                                    |                                     |                      | _         | Department                                    |                             |
| helpcenter.forms.error_not_assignable_department                                                                                                    | Unable to select parent department |                                     |                      | _         | الإنحليزية 📘                                  | Show Original   Rese        |
| helpcenter.forms.error_ticket_department_invalid                                                                                                    | You cannot select a parent departm | ent. Try selecting a sub-department |                      | - 1       | Department                                    |                             |
| helpcenter.forms.error_ticket_department_required                                                                                                   | A department is required           |                                     |                      | - 1       |                                               |                             |
| helpcenter.forms.error_unauthorized_department                                                                                                    | Insufficient permission            |                                     |                      |           |                                               |                             |
| leip Center Messenger (8)                                                                                                    |                                    |                                     |                      | _         |                                               |                             |
| helpcenter.messenger.chat_pre_chat_form_department                                                                                                  | Department                         |                                     |                      | 1         |                                               |                             |
| -helpcenter.messenger.chat_pre_chat_form_department_1                                                                                               | Department                         |                                     |                      | ~         |                                               |                             |
| helpcenter.messenger.chat_pre_chat_form_department_2                                                                                                | Department                         |                                     |                      | ~         |                                               |                             |
|                                                                                                    | Ro                                 | ws per page: 100 · 1-18             | of 18 (14 Unique ite | *         | Save Open next phrase                         | Discard Changes             |

.When you view the form now, the title should be updated

| Manage my email addresse |
|--------------------------|
|                          |
| esia.burvin@deskpro.com  |
|                          |
| ~                        |
|                          |